## Students life essay in sanskrit >>>CLICK HERE<<<

Students life essay in sanskrit

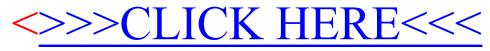